# **Biolmg** Storage Server

Ofra Golani, Kirill Kogan, Jaime Prilusky

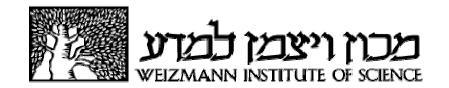

# **Biolmg** Overview

Central repository for raw imaging data that provide service for all core facilities at the Weizmann Institute

Data is copied automatically without conversion from all imaging resources

Users can **document**, **search**, **access** and **share** data from anywhere on campus

### The Biolmaging Community at WIS

#### **Distributed and Diverse facilities**

- Diverse imaging techniques
- Distributed imaging facilities
- Many Instrument's administrators
- Diverse image visualization and analysis tools

#### **Common Problems**

- Hard to find data
- Data storage on the instruments got full quickly
- Use of Disk-on-keys ⇒ Computer Viruses
- Data duplication on many computers

# **Biolmg** Objectives

To Improve storage and retrieval of data from existing imaging infrastructure at the core service, departmental facilities and individual research lab level.

To set up an **annotation interface**, to add metadata, enabling **organized and effective searching and retrieving**, and improved management of infrastructure and data.

BioImg is not a backup system.

### **Main Features**

- Central repository for raw Imaging data.
- Data is copied automatically from all connected instruments and users – No user initiation is needed
- Data is saved as is No file conversion is applied
- Data is organized on BioImg by Instruments, users, and experiments
- Users can document, search, access and share data from anywhere on campus.
- Use your favorite visualization and analysis tools No built-in Analysis tools.
- Analyzed data is not saved on BioImg
- Authentication is done by the institute's LDAP system
- Data is automatically shared with the PI
- Data can be shared with people out of campus using http-based service

# **Biolmg Statistics**

- ~60 instruments
  - Core facilities, Departmental Microscopes,
     Lab microscopes
  - MRI, CT, Electron Microscopy, light microscopy, Digital Histology, FACS
- 1000+ users
- Data: 233TB (out of 544TB) + Mirror
- Over 5 years

# What *Bioimg* offers to users?

**Simplicity**: single interface and access for all equipment

Access: anywhere over network, inside and outside WIS

**Privacy**: protected access to own data

**Sharing**: shared access to experiments and projects

**Export**: send experiments over email

**Documentation**: save notes with the data

Search: locate data by user, notes and date

Personalization: own preferences tailor Bioimg behavior

Awareness: email notification on availability of new data

Actualization: data copied up to 8 times a day

Organization: Pls have access to all their group data

#### **But ...**

Analyzed data not included

Data is not archived, BioImg is not a backup system

# **Biolmg** Structure

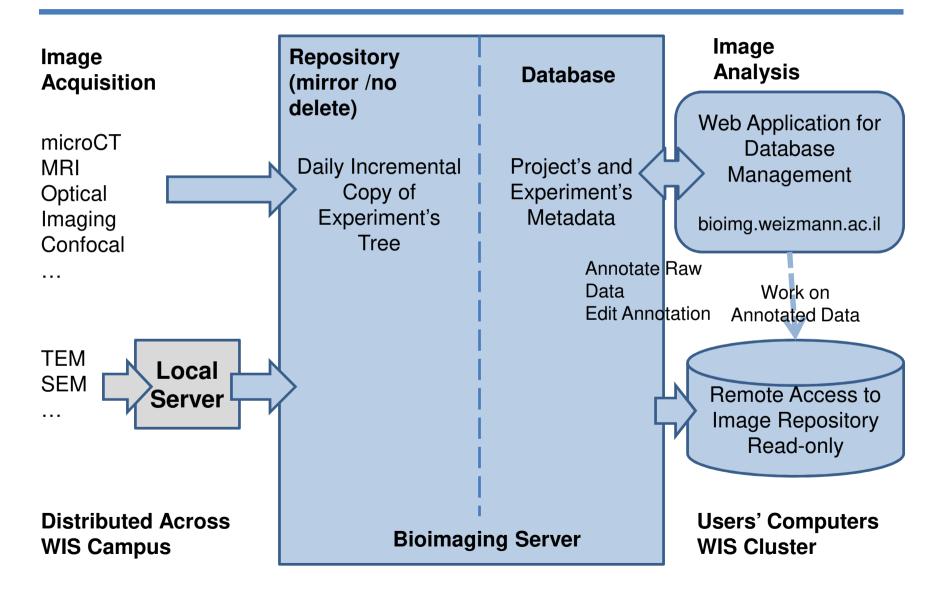

# **Data Organization and Access**

- Data is stored by Instruments, Users and experiment
- Each experiment is a folder that can contain any type of files or sub-folders
- Main entity is experiment, experiments are logically organized by Projects
- Logical links to data are created from user folder
- Data Access by mounting the private user folder
- User's view:
  - Choose to organize by Project or Instrument
  - Choose which experiments to show, others are hidden
  - Search experiments by: Date, Project, Textual documentation
- Access, Search and Annotations at the experiment level
- User's folders are read only

### **Quick Start for Users**

### At the microscope

– How to store data at the microscope ?

### Data Annotation through the website

- Assign the experiment to a project (must)
- Add Notes (optional, highly recommended)

#### Data Access

- Mount your virtual disk on your personal computer
- Share with other users in WIS
- Send by mail to other users

## Storing Data on the Microscope

- Keep the data in the BioImg folder under your folder
   D:\DATA\_ON\_BIOIMG\userid
- Data should be saved in sub-folders.
- Experiment = folder under the userid folder
- Don't save single data files in the userid directories
- Keep the folder structure as flat as possible.
- Rule of thumb: create a new folder whenever you start a new page in you lab notebook.
- Use meaningful names: Cond\_Date
   D:\DATA ON BIOIMG\ofrag\20140105 Demo Exp

## Storing Data on the Microscope

Allowed characters in folders/files names are:

Don't use special characters in folder names, ie:

- Don't change folder/file name
- Store only raw files and not processed data.
- You can put short text file with description (readme.txt)

### What about old data?

- Organize the Old data in the new format: folder per experiment
- Use "Move" and not "Copy" to preserve the original dates and to save space

### **Quick Start for Users**

### At the microscope

– How to store data at the microscope ?

### Data Annotation through the website

- Assign the experiment to a project (must)
- Add Notes (optional, highly recommended)

#### Data Access

- Mount your virtual disk on your personal computer
- Share with other users in WIS
- Send by mail to other users

# **Experiments and Projects**

- Experiment is a directory of image files, taken at a certain time, with a certain instrument, located at the highest level in the userid folder.
- Each Experiment is assigned to a Project.
- A project can have many experiments, from one or more instruments.
- Add notes at the Experiment and the Project level (Annotation).
- Search data by Experiment and Project name/notes/date
- Access data at the experiment level.
- An Experiment can have sub directories but annotation is NOT possible at the sub directories level.

### **Quick Start for Users**

### At the microscope

- How to store data at the microscope?
- Ask microscope Administrator.

### Data Annotation through the website

- Assign the experiment to a project (must)
- Add Notes (optional, highly recommended)

#### Data Access

- Mount your virtual disk on your personal computer
- Share with other users in WIS
- Send by mail to other users

# **Connect your Virtual Disk**

PCs: use Map Network Drive

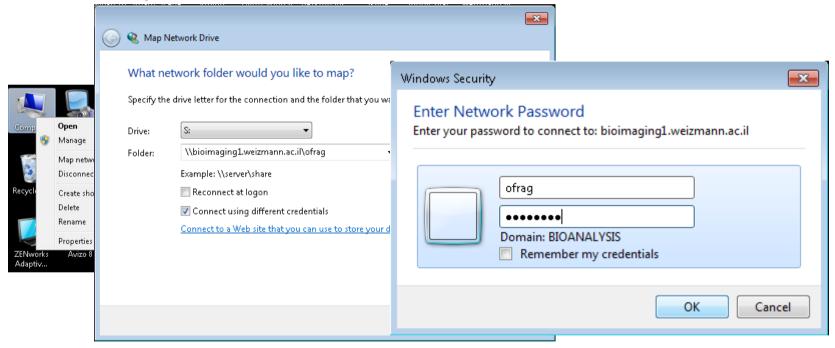

Default password is 'YourUserid1' Change it using the *Preference* page on the website

Mac: use Connect to Server

# **Control your Virtual Disk**

Show / Hide data using 'Work on

annotated data'

 Control organization using 'Preferences

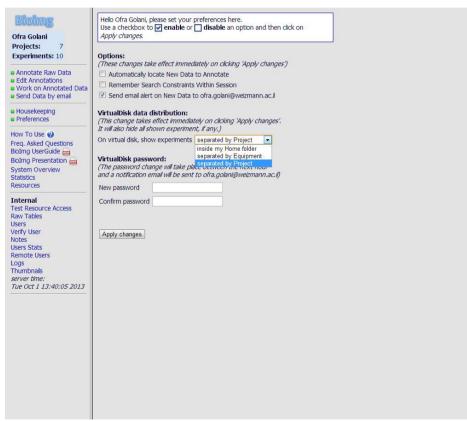

# **Troubleshooting**

- I can't connect to my virtual disk
  - No WiFi
  - Default password is 'YourUserid1'
- My data was not copied
  - Verify that you did not use special characters
- I got an email notification, but I can't annotate my data
  - If you put new data in existing subfolder you only get email but don't need to annotate

# Summary

- At the microscope:
  - Create new folder in D:\UserData\youruerid for each experiment
- bioimg.weizmann.ac.il
  - "Annotate Raw Data" to assign the experiment to a project (must)
  - "Edit Annotation" to add notes (recommended)
- Data Access
  - Mount your virtual disk on your personal computer
  - Share with other users (in/out of WIS)
- Make a second copy for archive if needed

# **Getting Help**

- Bioimg.weizmann.ac.il
  - How To Use
  - Frequently Asked Questions
  - User Guide
  - This Presentation
- Instruction sheet at the microscope
- Ofra.Golani@weizmann.ac.il / x5177
- Kiril.Kogan@weizmann.ac.il / x3113
- Jaime.prilusky@weizmann.ac.il / x4959

## **Bioimg** for Facility Administrators

**Serenity:** No Need to worry if users downloaded their data and about

acquiring more hard drives

**Security**: No more disk-on-keys

**Access:** Administrators can access all the data acquired on the

instrument

**Sharing**: Easy way to share data they acquire for users

Organization: Data is organized by userids in a common away across

all instruments

Reliability: RAID, mirror

## **Bioimg** for System Administrators

#### **Adding New Instruments**

**Instrument side:** creating folders, sharing, setting firewall exceptions

Biolmg side: simple setting using the browser based application

#### **Adding New Users**

Mostly automatic, an option for manual addition of users using the website

#### The website allows also

- Testing resource access
- Statistics
- Activity Log

## **User Interface**

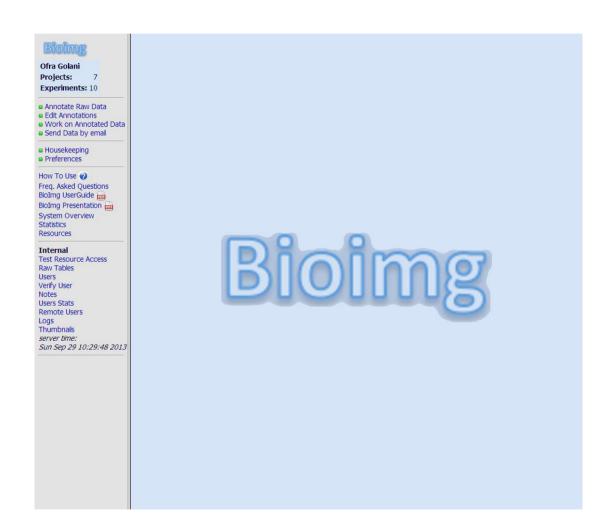

### **Annotate Raw Data**

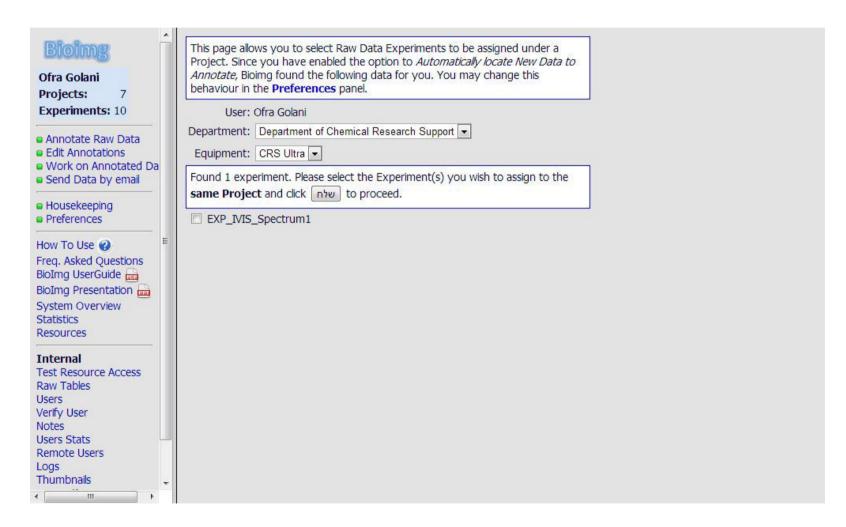

New Experiments are Listed

### **Annotate Raw Data**

| Ofra Golani Projects: 7 Experiments: 10                                                                                               | P Investigator | e EXP_IVIS_Spectrum1  please select Pl  ofra Golani Zeiss Ultra 55                         |  |  |
|----------------------------------------------------------------------------------------------------|----------------|--------------------------------------------------------------------------------------------|--|--|
| Annotate Raw Data Edit Annotations Work on Annotated Da Send Data by email                                                            | Project co     | ontains one or more <b>Exp</b><br>please select a Project                                  |  |  |
| Housekeeping Preferences  How To Use  Freq. Asked Questions BioImg UserGuide BioImg Presentation System Overview Statistics Resources | Notes          | please select a Project Hadas Demo IVIS Test Katya Spirit Demo Suha PKT Test Project Tziki |  |  |
| Internal Test Resource Access Raw Tables Users Verify User Notes Users Stats Remote Users Logs Thumbnails                             |                |                                                                                            |  |  |

Add Experiment to the database by assigning to project

## **Edit Annotations**

| Bioimg                                                               | This page allows you to modify the current Annotation of a given Experiment or       |  |  |  |
|----------------------------------------------------------------------|--------------------------------------------------------------------------------------|--|--|--|
| Ofra Golani                                                          | Project. You can modify the visible name, notes and sharing status with other users. |  |  |  |
| Projects: 7                                                          | 1 (2 C C C C C C C C C C C C C C C C C C                                             |  |  |  |
| Experiments: 10                                                      | User: Ofra Golani                                                                    |  |  |  |
| Experiments: 10                                                      | Project: please select a Project ▼                                                   |  |  |  |
| Annotate Raw Data                                                    | Experiment: (part of the name is enough)                                             |  |  |  |
| <ul> <li>Edit Annotations</li> <li>Work on Annotated Data</li> </ul> | Acquisition: between 1970-01-01 and 2013-10-01                                       |  |  |  |
| Send Data by email                                                   |                                                                                      |  |  |  |
|                                                                      | Action: List Experiments III III                                                     |  |  |  |
| Housekeeping     Preferences                                         | Project: Hadas Demo                                                                  |  |  |  |
| Traciones                                                            | 🖉 xxx_12 July12 Hadas ( 12 July12 Hadas )                                            |  |  |  |
| How To Use 🕜                                                         | Project: IVIS Test                                                                   |  |  |  |
| Freq. Asked Questions                                                | EXP_IVIS_Kinetic1 (EXP_IVIS_Kinetic1)                                                |  |  |  |
| BioImg UserGuide                                                     | Project: <b>Katya</b>                                                                |  |  |  |
| BioImg Presentation System Overview                                  | Ø 15 December Katya (15 December Katya) shared 1 user                                |  |  |  |
| Statistics                                                           | Project: Spirit Demo                                                                 |  |  |  |
| Resources                                                            | EXP_CRS_Spirit1 (EXP_CRS_Spirit1)                                                    |  |  |  |
| Internal                                                             | EXP_CRS_Spirit2 (EXP_CRS_Spirit2)                                                    |  |  |  |
| Test Resource Access                                                 | Project: Suha PKT                                                                    |  |  |  |
| Raw Tables                                                           | Ø Suha_20Jan2013 (Suha_20Jan2013)                                                    |  |  |  |
| Users                                                                | Project: <b>Test Project</b> 2 S April 2 Katia ( 25 April 2 Katia )                  |  |  |  |
| Verify User<br>Notes                                                 | Project: Tziki                                                                       |  |  |  |
| Users Stats                                                          |                                                                                      |  |  |  |
| Remote Users                                                         | p Nambow (Nambow) stated 1 dec                                                       |  |  |  |
| Logs<br>Thumbnails                                                   |                                                                                      |  |  |  |
| server time:                                                         |                                                                                      |  |  |  |
| Tue Oct 1 13:40:05 2013                                              |                                                                                      |  |  |  |
|                                                                      |                                                                                      |  |  |  |
|                                                                      |                                                                                      |  |  |  |
|                                                                      |                                                                                      |  |  |  |
|                                                                      |                                                                                      |  |  |  |
|                                                                      |                                                                                      |  |  |  |
|                                                                      |                                                                                      |  |  |  |
|                                                                      |                                                                                      |  |  |  |
|                                                                      |                                                                                      |  |  |  |
|                                                                      |                                                                                      |  |  |  |
|                                                                      |                                                                                      |  |  |  |
|                                                                      |                                                                                      |  |  |  |
|                                                                      |                                                                                      |  |  |  |
|                                                                      |                                                                                      |  |  |  |

Select experiment to modify it's metadata

## **Edit Annotations**

| Ofra Golani Projects: 7 Experiments: 10  • Annotate Raw Data • Edit Annotations • Work on Annotated Data                                                                                                    | P Investigato Use Adquisition dat Imaging Machin | te EXP_INIS_Kinetic1  IT: please select PI  IT: offa Golani e: 2012-07-09 08:08:39 e: Zeiss Ultra 55  List Related Experiments  Experiment Sharing |
|----------------------------------------------------------------------------------------------------|--------------------------------------------------|----------------------------------------------------------------------------------------------------|
| Send Data by email     Housekeeping     Preferences                                                                                                    | A Project o                                      | ontains one or more <b>Experiments</b> .                                                                                                    |
| Freq. Asked Questions BioImg UserGuide Bolimg Presentation System Overview Statistics Resources  Internal Test Resource Access Raw Tables Users Verify User Notes Users Stats Remote Users Logs Thumbnails server time: Tue Oct 1 13:40:05 2013 | Project name<br>Notes                            | IVIS Test This is a sample Project  Update Project IVIS Test Create New Project (with the name inside the field 'Project name')                    |

User may annotate Project additional information

## **Edit Annotations**

| Ofra Golani<br>Projects: 7<br>Experiments: 10                                                                                                    | Annotate EXP_MS_Kinetic1  P Investigator: please select Pl  User: Ofra Golani  Adquisition date: 2012-07-09 08:08:39  Imaging Machine: Zeiss Ultra 55                                                                                                    |
|----------------------------------------------------------------------------------------------------|----------------------------------------------------------------------------------------------------|
| Annotate Raw Data Edit Annotations Work on Annotated Data Send Data by email                                                                                                    | List Related Experiments  Project Experiment Sharing                                                                                                    |
| <ul><li>Housekeeping</li><li>Preferences</li></ul>                                                                                                    | Experiment  Experiment name EXP_IVIS_Kinetic1                                                                                                    |
| How To Use  Freq. Asked Questions BioImg UserGuide                                                                                                    | Notes This is a sample experiment                                                                                                    |
| BioImg Presentation System Overview Statistics Resources  Internal Test Resource Access Raw Tables Users Verify User Notes Users Stats Remote Users Logs Thumbnals Server time: Tue Oct 1 13:40:05 2013 | Thumbnail  (You may replace this thumbnail image by uploading a new one. Valid image types are .jpg, .png, .gif or .tif  Upload image for Thumbnail  א נבחר קובץ בחר קובץ בחר קובץ בחר קובץ בחר קובץ בחר קובץ בחר קובץ בחר קובץ בחר קובץ בחר קובץ בחר קובץ בחר קובץ בחר בחר בחר בחר בחר בחר בחר בחר בחר בחר |

User may annotate Experiment additional information

# **Sharing**

| Ofra Golani<br>Projects: 7<br>Experiments: 10                                                                                                  | Annotate EXP_INS_Kinetic1  P Investigator: please select Pl  User: Ofra Golani  Adquisition date: 2012-07-09 08:08:39  Imaging Machine: Zeiss Ultra 55 |
|----------------------------------------------------------------------------------------------------|----------------------------------------------------------------------------------------------------|
| Annotate Raw Data     Edit Annotations     Work on Annotated Data     Send Data by email                                                       | List Related Experiments  Project Experiment Sharing                                                                                                   |
| Housekeeping     Preferences                                                                                                    | Sharing You may allow other users to browse your Project and Experiment data  This Experiment is shared with 1 user:                                   |
| How To Use  Freq. Asked Questions BioImg UserGuide BioImg Presentation System Overview Statistics Resources                                    | I Jaime Prilusky Unshare selected user  Add a share to this Experiment Enter a userid:  Share with this user                                           |
| Internal Test Resource Access Raw Tables Users Verify User Notes Users Stats Remote Users Logs Thumbnalls server time: Tue Oct 1 13:40:05 2013 | Add a share to this project Enter a userid:  Share with this user                                                                                      |

Share Project or Experiments with selected Users

### **Work on Annotated Data**

|                                                                        |                                                                                                    | 7                                          |
|------------------------------------------------------------------------|----------------------------------------------------------------------------------------------------|--------------------------------------------|
| Bioimg                                                                 | This page allows you to <b>Show</b> or <b>Hide</b> Experiments on user <i>ofrag</i> 's virtual disk, creating a subset of all your Annotated data to work with. After clicking <b>Go</b> , the |                                            |
| Ofra Golani                                                            | Experiments currently available on the virtual disk are listed in green.                                                                                                    |                                            |
| Projects: 7                                                            | User: Ofra Golani                                                                                                    |                                            |
| Experiments: 10                                                        | Project: please select a Project 💌                                                                                                    |                                            |
| Annotate Raw Data                                                      | Experiment: (part of the name is en                                                                                                    | ough)                                      |
| ■ Edit Annotations                                                     | Acquisition: between 1970-01-01 and 2013-10-01                                                                                                    | 10T(5)                                     |
| <ul> <li>Work on Annotated Data</li> <li>Send Data by email</li> </ul> |                                                                                                    |                                            |
|                                                                        | Action: List Experiments                                                                                                    |                                            |
| <ul> <li>Housekeeping</li> <li>Preferences</li> </ul>                  | Show All Hide All Flip Show/Hide selected experiment                                                                                                    |                                            |
| How To Use (A)                                                         | Project: 3DGels                                                                                                    |                                            |
| How To Use  Freq. Asked Questions                                      | shown 3DGels                                                                                                    | (3DGels) shared by Alexandra Lichtenst     |
| BioImg UserGuide                                                       | Project: BOLD - Sept 2012                                                                                                    |                                            |
| BioImg Presentation 📠                                                  | hidden 🗆 RA_240912_m1.g71                                                                                                    | ( RA_240912_m1.g71 ) shared by Reut        |
| System Overview                                                        | hidden RA_300912_m1.gd1                                                                                                    | ( RA_300912_m1.gd1 ) shared by Reut        |
| Statistics<br>Resources                                                | hidden ☐ RA_300912_m2.gd1                                                                                                    | ( RA_300912_m2.gd1 ) shared by Reut        |
| - Incodifica                                                           | hidden □ RA_300912_m3.gd1                                                                                                    | ( RA_300912_m3.gd1 ) shared by Reut        |
| Internal                                                               | Project: DeltaVision_2012                                                                                                    |                                            |
| Test Resource Access<br>Raw Tables                                     | hidden □ 120905                                                                                                    | ( 120905 ) shared by Sara Feigelson (lifei |
| Users                                                                  | hidden 🗆 120910                                                                                                    | ( 120910 ) shared by Sara Feigelson (lifei |
| Verify User                                                            | hidden ☐ 120911                                                                                                    | ( 120911 ) shared by Sara Feigelson (lifei |
| Notes<br>Users Stats                                                   | hidden 🗆 121105SF                                                                                                    | ( 121105SF ) shared by Sara Feigelson (    |
| Remote Users                                                           | shown SF_1208008_test                                                                                                    | ( SF_1208008_test ) shared by Sara Fei     |
| Logs                                                                   | shown SF_120808new                                                                                                    | ( SF_120808new ) shared by Sara Feigel     |
| Thumbnails<br>server time:                                             | shown SF_120905_MIG                                                                                                    | ( SF_120905_MIG ) shared by Sara Feige     |
| Tue Oct 1 13:40:05 2013                                                | shown SF_120910_LNstainingsfirst                                                                                                    | ( SF_120910_LNstainingsfirst ) shared by   |
|                                                                        | shown SF_120911_VCAMbeads                                                                                                    | ( SF_120911_VCAMbeads ) shared by Si       |
|                                                                        | shown SF_120919_LNstainings                                                                                                    | ( SF_120919_LNstainings ) shared by Sa     |
|                                                                        | shown SF_120920_Shmuliklungs                                                                                                    | ( SF_120920_Shmuliklungs ) shared by !     |
|                                                                        | shown SF_120924_VCAM_LN                                                                                                    | (SF_120924_VCAM_LN) shared by Sara         |
|                                                                        | shown SF_121002_60x                                                                                                    | (SF_121002_60x) shared by Sara Feigr       |
|                                                                        | shown SF_121002_LNstaining_60x                                                                                                    | ( SF_121002_LNstaining_60x ) shared b      |
|                                                                        | shown SF_121003_Lung_Mouse1                                                                                                    | ( SF_121003_Lung_Mouse1 ) shared by        |
|                                                                        | shown SF_121105_LNstainings_Pselec_VCAM                                                                                                    | ( SF_121105_LNstainings_Pselec_VCAM        |
|                                                                        | shown SF_121107_microscopy                                                                                                    | ( SF_121107_microscopy ) shared by Si      |
|                                                                        | Project: demo                                                                                                    |                                            |
|                                                                        | hidden □ 010813-SHG-7dpf                                                                                                    | ( 010813-SHG-7dpf ) shared by Guy Mal      |
|                                                                        | bidden T 200712 CUC Edof                                                                                                    | ( 200712 CUC Edof ) chared by Con Mal      |

Show / Hide data on your virtual disk

# **Preferences**

| Bioimg                                       | Hello Ofra Golani, please set your preferences here.  Use a checkbox to ☑ enable or ☐ disable an option and then click on                                                                                                    |  |
|----------------------------------------------|----------------------------------------------------------------------------------------------------|--|
| Ofra Golani                                  | Apply changes.                                                                                                    |  |
| Projects: 7                                  | 1777.7.7.3.7.                                                                                                    |  |
|                                              | 0-4                                                                                                    |  |
| Experiments: 10                              | Options: (These changes take effect immediately on clicking 'Apply changes')                                                                                                    |  |
| Annotate Raw Data                            | Automatically locate New Data to Annotate                                                                                                    |  |
| Edit Annotations                             | Remember Search Constraints Within Session                                                                                                    |  |
| Work on Annotated Data<br>Send Data by email | Send email alert on New Data to ofra.golani@weizmann.ac.il                                                                                                    |  |
|                                              | Send entail alert on New Data to on a gold in gweizhlaith ac.ii                                                                                                    |  |
| Housekeeping                                 | VirtualDisk data distribution:                                                                                                    |  |
| Preferences                                  | (This change takes effect immediately on clicking 'Apply changes'.  It will also hide all shown experiment, if any.)                                                                                                    |  |
| low To Use 🕜                                 | On virtual disk, show experiments separated by Project                                                                                                    |  |
| req. Asked Questions                         | inside my Home folder                                                                                                    |  |
| BioImg UserGuide 📠                           |                                                                                                    |  |
| sioImg Presentation 📠                        | VirtualDisk password: separated by Equipment separated by Project Separated by Project Separated by Separated by Separated |  |
| System Overview                              | and a notification email will be sent to ofra.qolani@weizmann.ac.il)                                                                                                    |  |
| statistics                                   |                                                                                                    |  |
| esources                                     | New password                                                                                                    |  |
| nternal                                      | Confirm password                                                                                                    |  |
| est Resource Access                          | Corillini password                                                                                                    |  |
| aw Tables                                    |                                                                                                    |  |
| Isers                                        |                                                                                                    |  |
| erify User                                   | Apply changes                                                                                                    |  |
| lotes                                        | C TF 7 TO S                                                                                                    |  |
| sers Stats                                   |                                                                                                    |  |
| lemote Users                                 |                                                                                                    |  |
| ogs                                          |                                                                                                    |  |
| humbnails<br>erver time:                     |                                                                                                    |  |
| ue Oct 1 13:40:05 2013                       |                                                                                                    |  |
| de oct 1 15. 70.05 2015                      |                                                                                                    |  |
|                                              |                                                                                                    |  |
|                                              |                                                                                                    |  |
|                                              |                                                                                                    |  |
|                                              |                                                                                                    |  |
|                                              |                                                                                                    |  |
|                                              |                                                                                                    |  |
|                                              |                                                                                                    |  |
|                                              |                                                                                                    |  |
|                                              |                                                                                                    |  |
|                                              |                                                                                                    |  |
|                                              |                                                                                                    |  |
|                                              |                                                                                                    |  |
|                                              |                                                                                                    |  |
|                                              |                                                                                                    |  |

**Set Preferences** 

### Resources

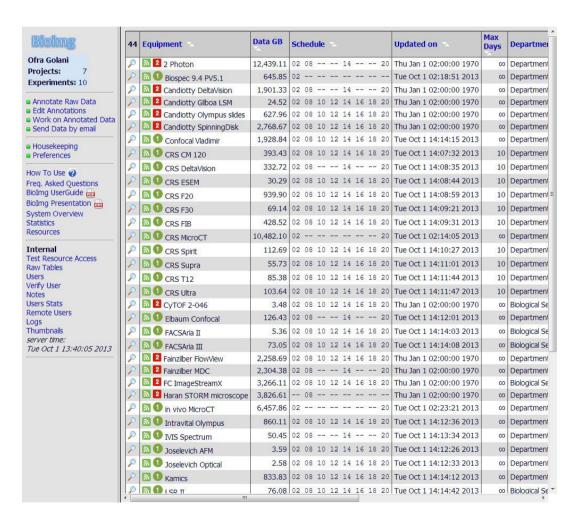

Instruments information is listed and can be edited

# **Getting Help**

- On the Website
  - How To Use
  - Frequently Asked Questions
  - User Guide
  - PDF Presentation
- Introduction Presentations for groups of users
- Instruction sheet at the microscope
- Help desk

### **Behind the Screen**

- Scheduled Perl scripts for:
  - Copying data
  - Creating user folders
  - Sending email notification about new data
  - Updating statistics
- User Initiated Scripts:
  - Annotating data
  - Reorganizing user links (Project/Instrument view)
  - Updating User preferences
- Running on any Linux server
- MySQL Database
- Connect to the institute LDAP for user authentication
- Inside the institute firewall
- RAID 6